Questo documento mette in evidenza una configurazione di NAT inside ed outside su router cisco 2611

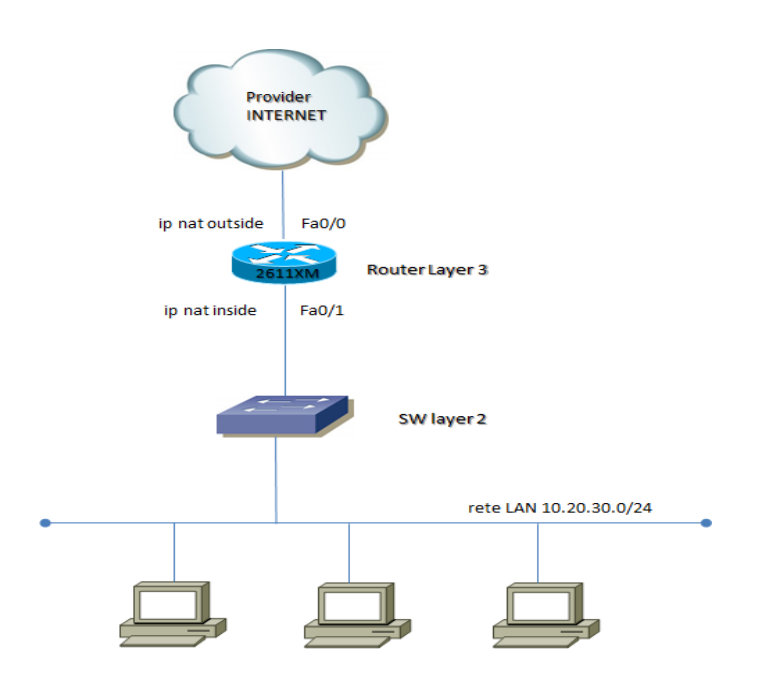

Configuration NAT:

interface FastEthernet0/0 ip address a.b.c.202 255.255.255.248 ip nat outside ip virtual-reassembly ! interface FastEthernet0/1.1320 description <LAN> encapsulation dot1Q 10 ip address 10.20.30.1 255.255.255.0 ip nat inside ip virtual-reassembly ! ip nat inside source list INTERNET interface FastEthernet0/0 overload ! ip access-list extended INTERNET permit ip 10.20.30.0 0.0.0.255 any